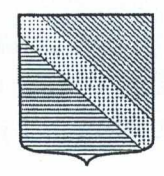

# ПОСТАНОВЛЕНИЕ

### АДМИНИСТРАЦИИ МУНИЦИПАЛЬНОГО ОБРАЗОВАНИЯ

## ТУАПСИНСКИЙ РАЙОН

OT 17.09.2019

 $N_0$  1531

г. Туапсе

О переименовании муниципального бюджетного общеобразовательного учреждения основной общеобразовательной школы № 23 с. Гизель-Дере муниципального образования Туапсинский район и о внесении изменений в постановление администрации муниципального образования Туапсинский район от 29 мая 2015 года № 1486 «Об утверждении Устава муниципального бюджетного общеобразовательного учреждения основной общеобразовательной школы № 23 с. Гизель-Дере муниципального образования Туапсинский район в новой редакции»

В соответствии с федеральными законами от 06 октября 2003 года № 131-ФЗ «Об общих принципах организации местного самоуправления в Российской Федерации», от 29 декабря 2012 года № 273-ФЗ «Об образовании в Российской Федерации», решением Совета муниципального образования Туапсинский район от 28 июня 2019 года № 154 «Об изменении наименования муниципального бюджетного общеобразовательного учреждения основной общеобразовательной Гизель-Дере муниципального ШКОЛЫ  $\rm No$ 23  $\mathcal{C}$ . образования Туапсинский район  $\, {\bf B}$ муниципальное бюджетное общеобразовательное учреждение основную общеобразовательную школу № 23 имени Героя Советского Союза Юрия Яковлевича Чепига с. Гизель-Дере муниципального образования Туапсинский район» постановляю:

муниципального 1. Изменить наименование бюджетного общеобразовательного учреждения основной общеобразовательной школы № 23 с. Гизель-Дере муниципального образования Туапсинский район изложив его в новой редакции: «муниципальное бюджетное общеобразовательное учреждение основная общеобразовательная школа № 23 имени Героя Советского Союза Юрия Яковлевича Чепига с. Гизель-Дере муниципального образования Туапсинский район».

Внести постановление  $2.$  $\mathbf{B}$ администрации муниципального Туапсинский 29 2015 1486 образования район OT мая года  $N_2$ 

«Об утверждении Устава муниципального бюджетного общеобразовательн учреждения основной общеобразовательной школы № 23 с. Гизель-1 муниципального образования Туапсинский район в новой редакц следующие изменения:

 $\left(1\right)$ по **BCCMV** тексту постановления  $\mathbf{M}$ приложения  $\phi$ «муниципальное бюджетное общеобразовательное учреждение осног общеобразовательная школа № 23 с. Гизель-Дере муниципального образова Туапсинский район» заменить фразой «муниципальное бюлжет общеобразовательное учреждение основная общеобразовательная школа N имени Героя Советского Союза Юрия Яковлевича Чепига с. Гизель-Д муниципального образования Туапсинский район» в соответствую падежах;

пункты 1.1, 1.2 раздела 1 приложения к постановлению изложи  $(2)$ новой редакции согласно приложению к настоящему постановлению.

Директору муниципального бюджетного 3. общеобразовательн учреждения основной общеобразовательной школы № 23 имени Ге Советского Союза Юрия Яковлевича Чепига с. Гизель-Дере муниципальн образования Туапсинский район Г.Н. Бондарь выступить заявите в Межрайонной инспекции Федеральной налоговой службы России № 6 Краснодарскому краю при регистрации изменений, указанных в настоят постановлении.

4. Контроль за выполнением настоящего постановления возлож заместителя на главы администрации муниципального образова Туапсинский район А.Р. Ачмизова.

5. Постановление вступает в силу со дня его подписания.

Глава муниципального образования Гуапсинекий район **MAK OF MAS**  $\mathcal{N}_{\text{trnena}}$ Началь Е.П. Анисимова Ceremolles

 $A.B. PyC$ 

ад об

Ha

об:

ИМ

MY

**HM** 

 $\overline{2}$ 

#### **ПРИЛОЖЕНИЕ**

к постановлению администрации муниципального образования Туапсинский район OT 17.09. 2019 No 1531

#### ИЗМЕНЕНИЯ,

# вносимые в Устав муниципального бюджетного общеобразовательного учреждения основной общеобразовательной школы № 23 с. Гизель-Дере муниципального образования Туапсинский район

1. Пункты 1.1, 1.2 раздела 1 читать в следующей редакции:

«1.1. Полное наименование Организации: муниципальное бюджетное общеобразовательное учреждение основная общеобразовательная школа № 23 имени Героя Советского Союза Юрия Яковлевича Чепига с. Гизель-Дере муниципального образования Туапсинский район.

1.2. Сокращенное наименование Организации: МБОУ ООШ № 23 им. Ю.Я. Чепига с. Гизель-Дере.».

A.B. Pyc

Начальник управления образования администрации муниципального образования Туапсинский район

Г.А. Никольская

зователы Гизель-1 редакц

ния  $\phi_1$ осноі  $\epsilon$ образова бюджет **ШКОЛА** N Гизель-Д етствую

изложи O. **ЮВАТельн** мени Ге иципальн заявите ≥ии № 6 настояі

возлож образова

Прошито, пронумеровано, скреплено LENT ! **VAL E**